Date dernière modification : 17/05/2024

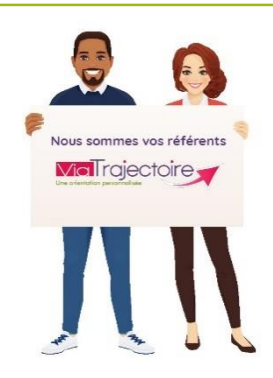

**A savoir que l'ensemble des profils est modulable : Pour chaque profil, les droits sont paramétrés par défaut. Il est possible de cocher/décocher certains droits, et d'en modifier le niveau d'accès : Anonyme - Lecture - Écriture (***menu déroulant***).**

**A destination du : « Référent structure » module Handicap ViaTrajectoire, il permet de connaitre les différentes habilitations et droits par profil.**

## **Habilitation « Référent structure » :**

- Mettre à jour les données de la structure
- Gérer les habilitations (créer, prolonger ou supprimer)
- Mettre à jour l'offre de soins
- Créer ou mettre à jour des comptes utilisateurs
- Consulter les statistiques

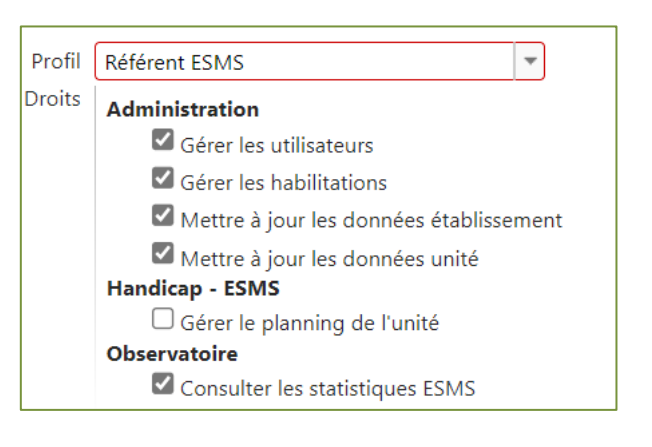

## **Habilitation « ESMS administratif » :**

Rechercher une notification, gérer les entrées et liste d'attente sur le tableau de bord

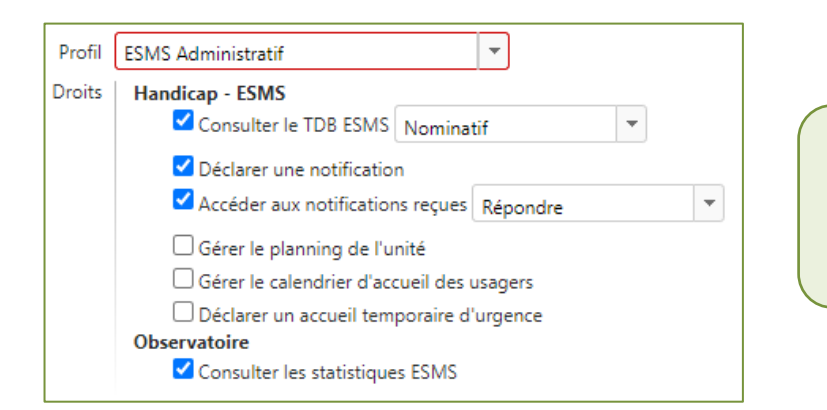

*Cette habilitation donne accès aux informations administratives de la décision d'orientation*

## **Habilitation « ESMS social, éducatif, pédagogique » :**

- Rechercher une notification, gérer les entrées et liste d'attente sur le tableau de bord
- Accéder aux informations d'évaluations

*Les informations disponibles sont celles contenues dans la décision d'orientation*

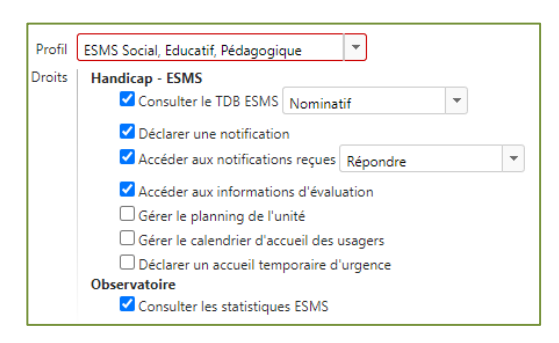

٦

## **Habilitation « ESMS médical, paramédical, psychologue » :**

Г

- Rechercher une notification, gérer les entrées et liste d'attente sur le tableau de bord
- Accéder aux informations d'évaluations et aux informations médicales

*Les informations disponibles sont celles contenues dans la décision d'orientation*

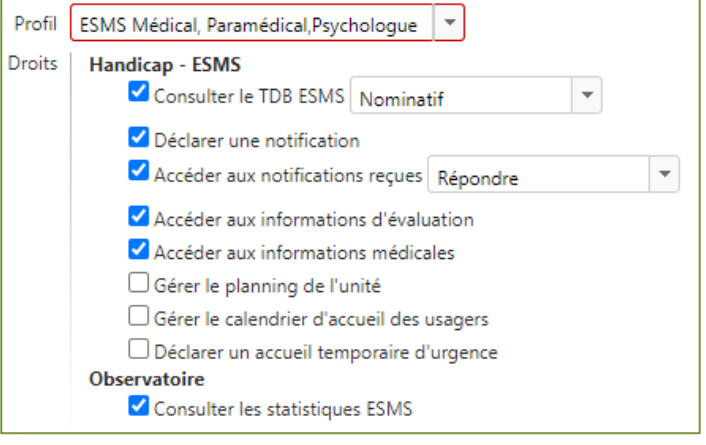